# **Moldex3D CADdoctor**

Moldex3D CADdoctor, sviluppato in collaborazione tra CoreTech (Moldex3D) ed Elysium, è uno strumento interattivo di correzione della geometria che consente lo scambio di dati multi-CAD, la semplificazione e la verifica della geometria, il controllo di qualità per CAE, ecc.

Nei primi processi di generazione di una mesh BLM, gli utenti possono utilizzare questo strumento per controllare e correggere automaticamente la geometria di scarsa qualità.

Moldex3D CADdoctor aiuta a migliorare la qualità della mesh per ottenere risultati di analisi più accurati.

## Benefici

- Offre funzionalità di correzione e modifica della geometria in connessione con Studio e Studio Advanced (BLM)
- Controlla e corregge automaticamente i modelli CAD con superfici discontinue e distorsione della geometria
- Migliora la qualità della mesh per aumentare la precisione dell'analisi
- Supporto per l'importazione di vari modelli CAD nativi
- Interfaccia utente veloce e intuitiva

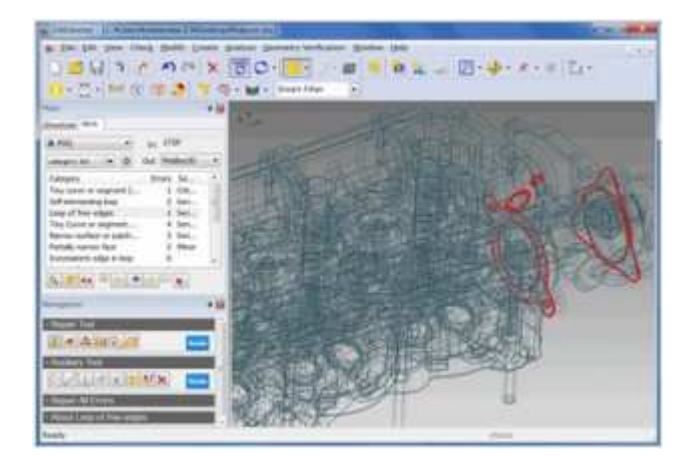

- Correzione della geometria
- Rileva automaticamente geometrie problematiche
- Corregge automaticamente la geometria di scarsa qualità

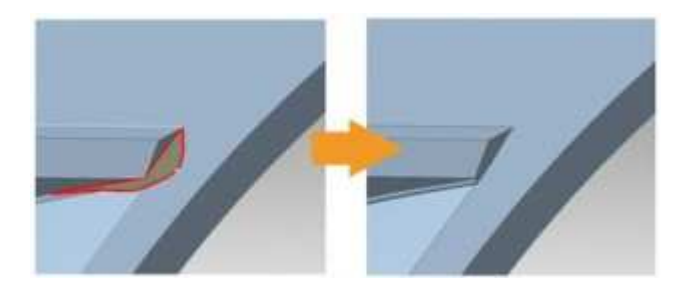

Correggere l'area aperta (estendere le facce adiacenti)

# **Moldex**3D MOLDING INNOVATION

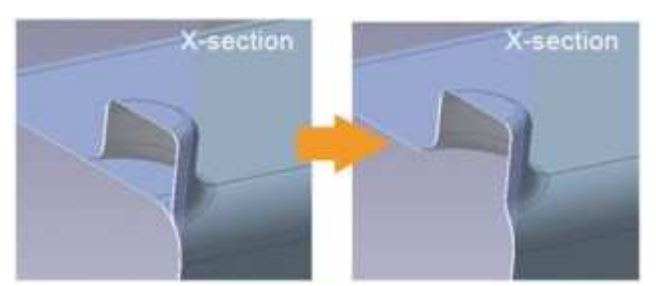

Unificare la geometria parzialmente separata

#### Semplificazione della geometria

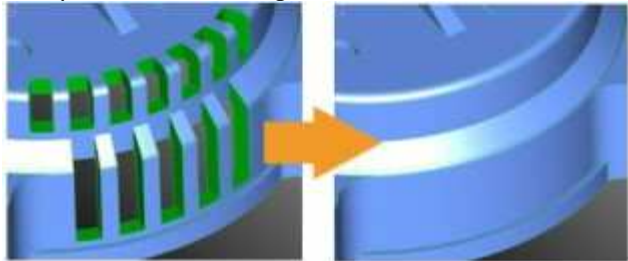

Rileva/Rimuovi fori

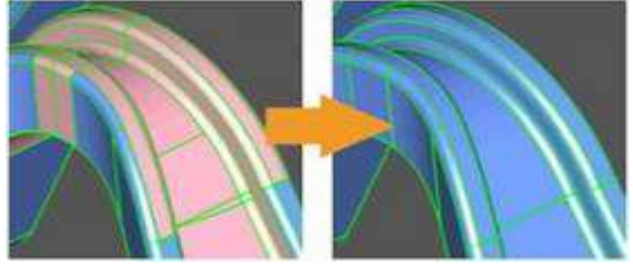

Unisci facce

## Importazioni CAD native supportate

- Formato standard supportato: STL, IGES, STEP
- Licenza aggiuntiva richiesta: Parasolid, JT, NX(UG), Creo (Pro/E), CATIA V5, ecc.

#### Pacchetto Moldex3D applicabile

- Pacchetto Moldex3D eDesign Basic
- Pacchetto moldex3D eDesign
- Pacchetto Professionale Moldex3D BLM
- Pacchetto Moldex3D Advanced